# Seminario Microsoft Teams Calendario

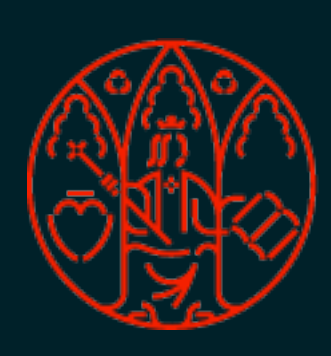

UNIVERSIDAD<br>DE MURCIA

- 
- 
- 

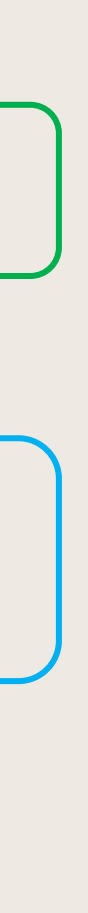

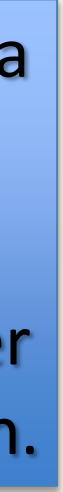

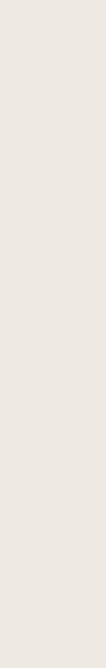

• Sincronizado con el calendario personal de Outlook.

• Muestra los eventos programados (Teams, Outlook).

• Crear reuniones con un canal de un equipo.

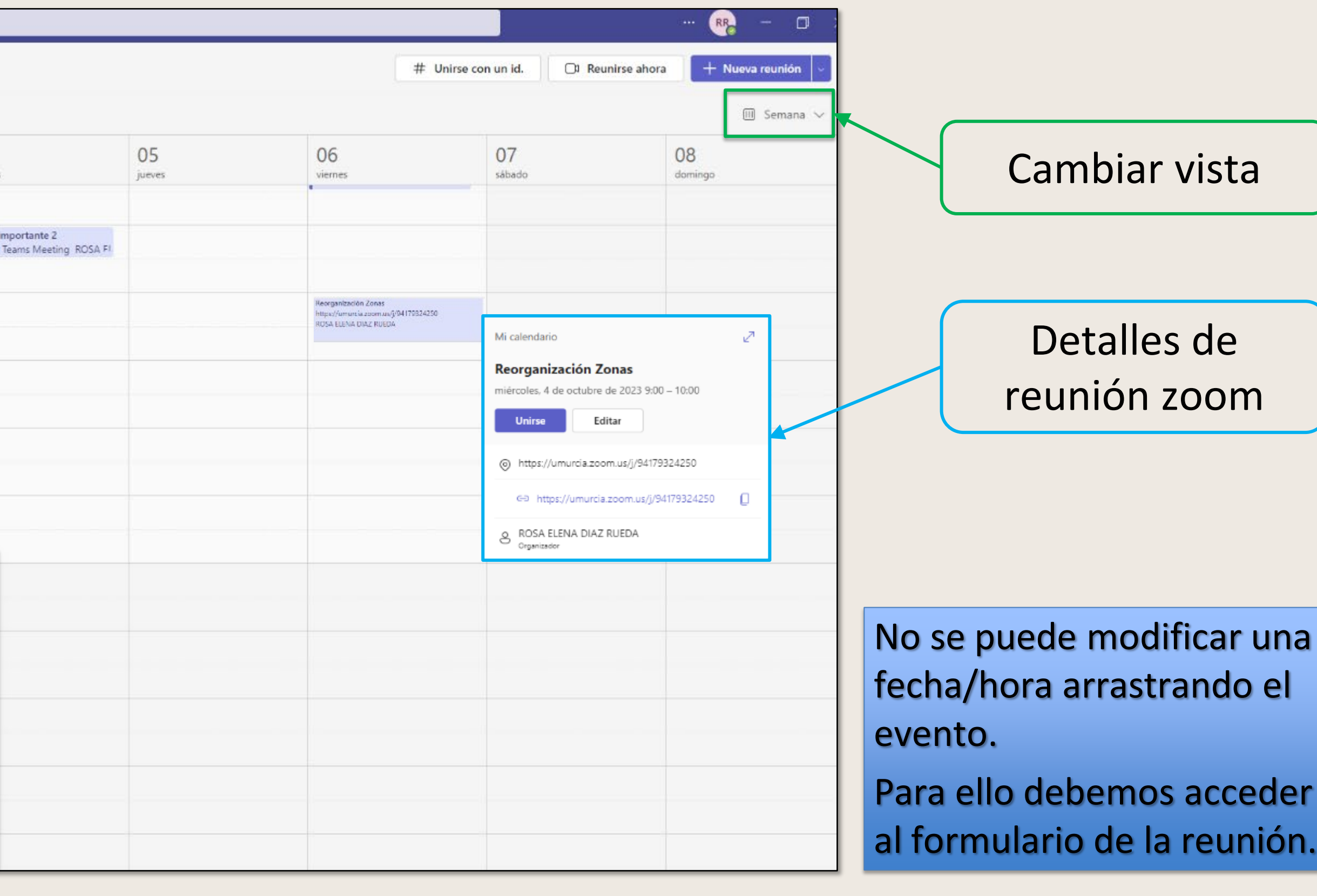

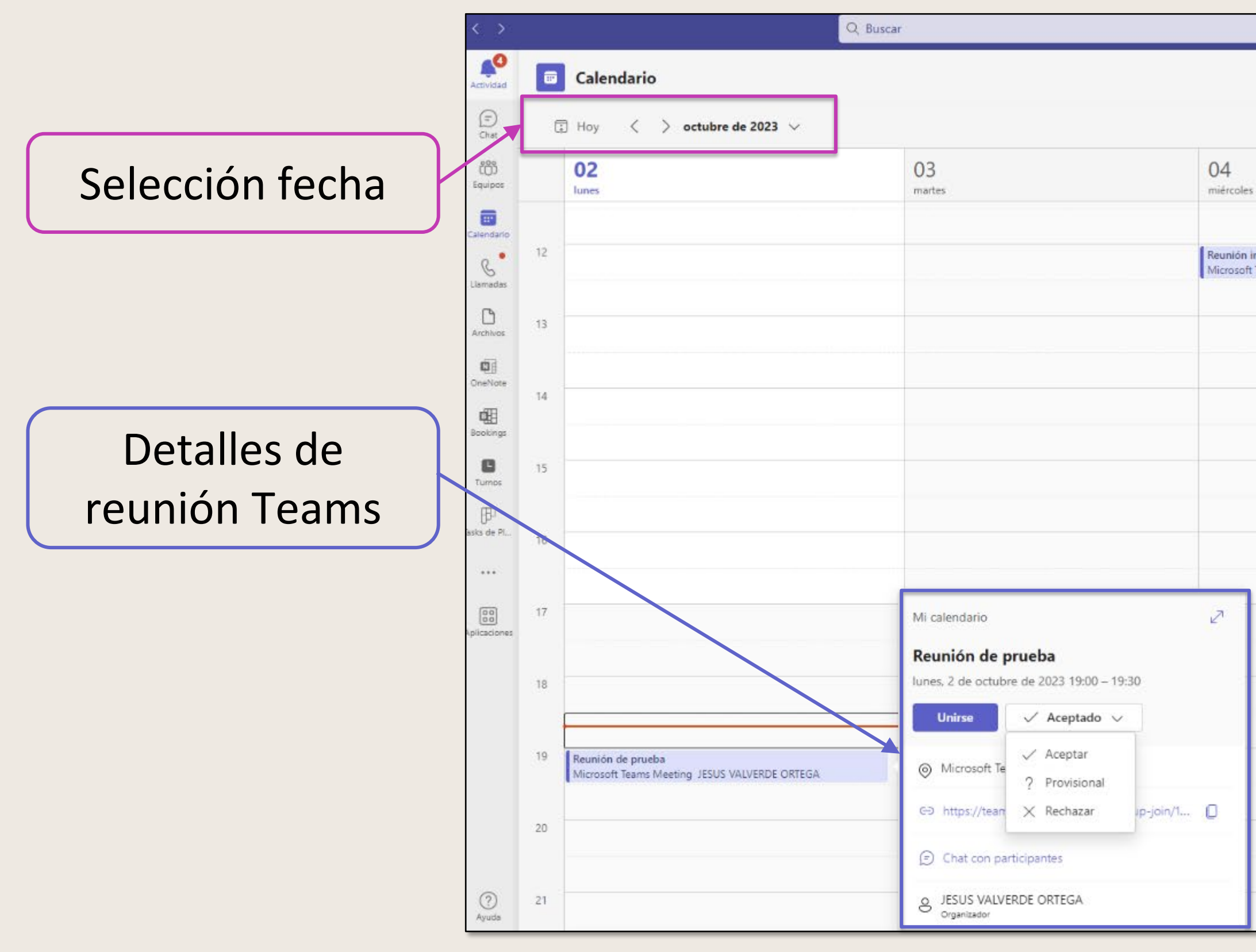

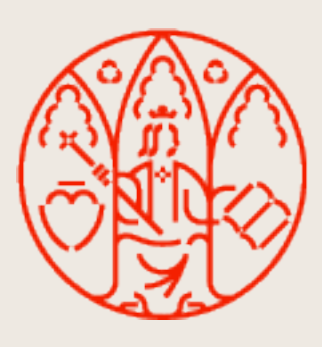

UNIVERSIDAD<br>DE MURCIA

# **Calendario**

### Formas de programar una reunión en Teams

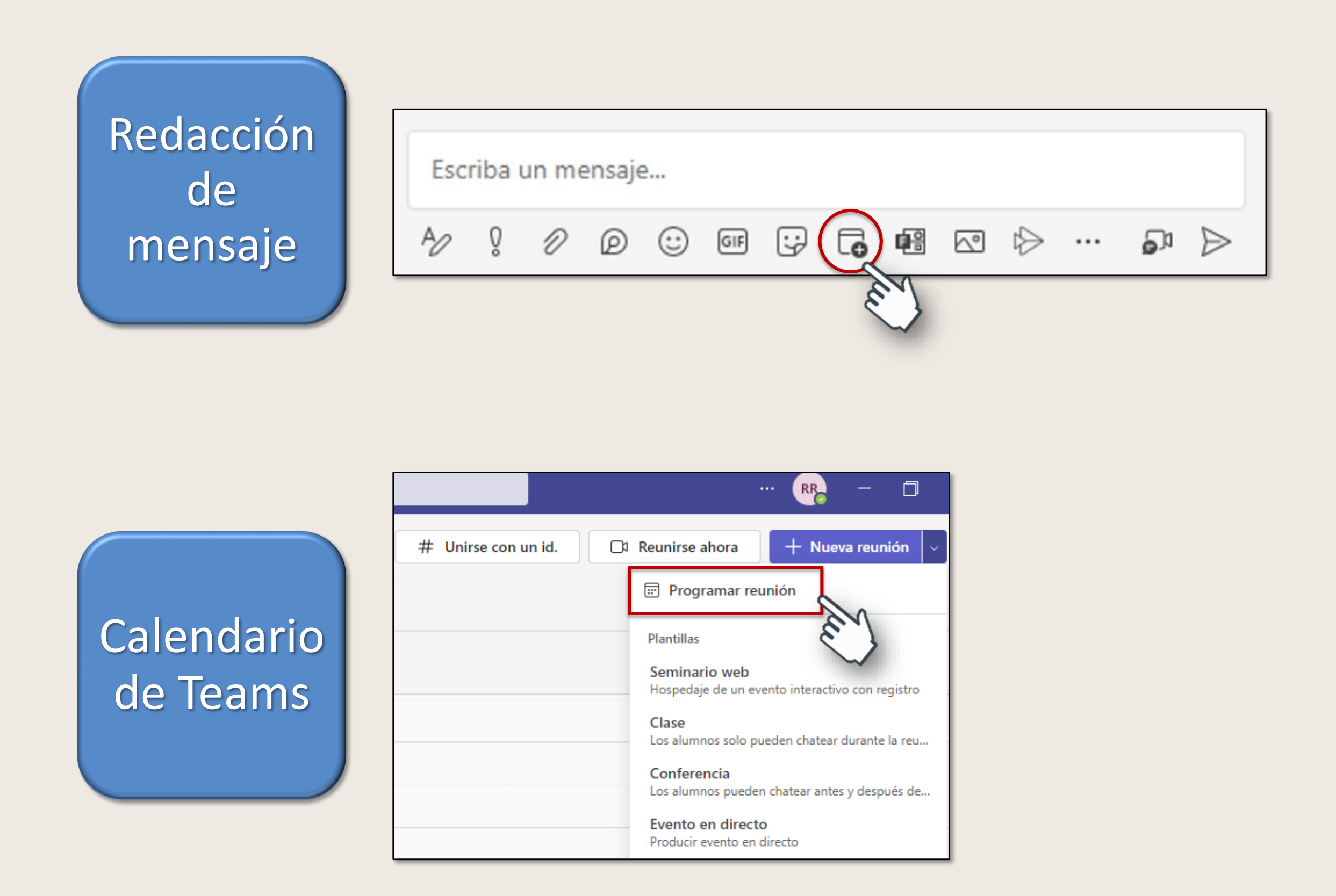

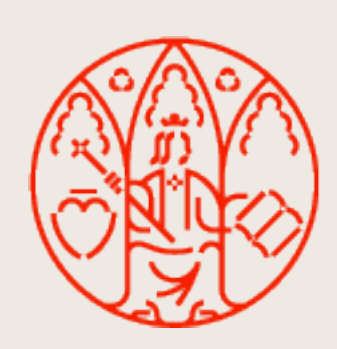

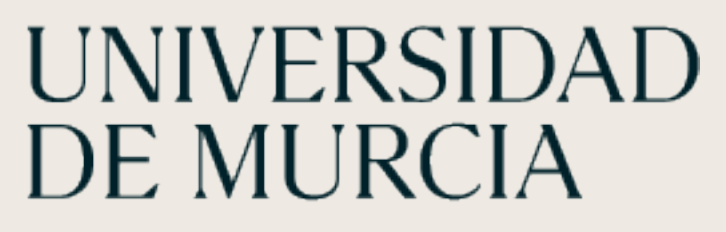

Intervalo de tiempo en el calendario

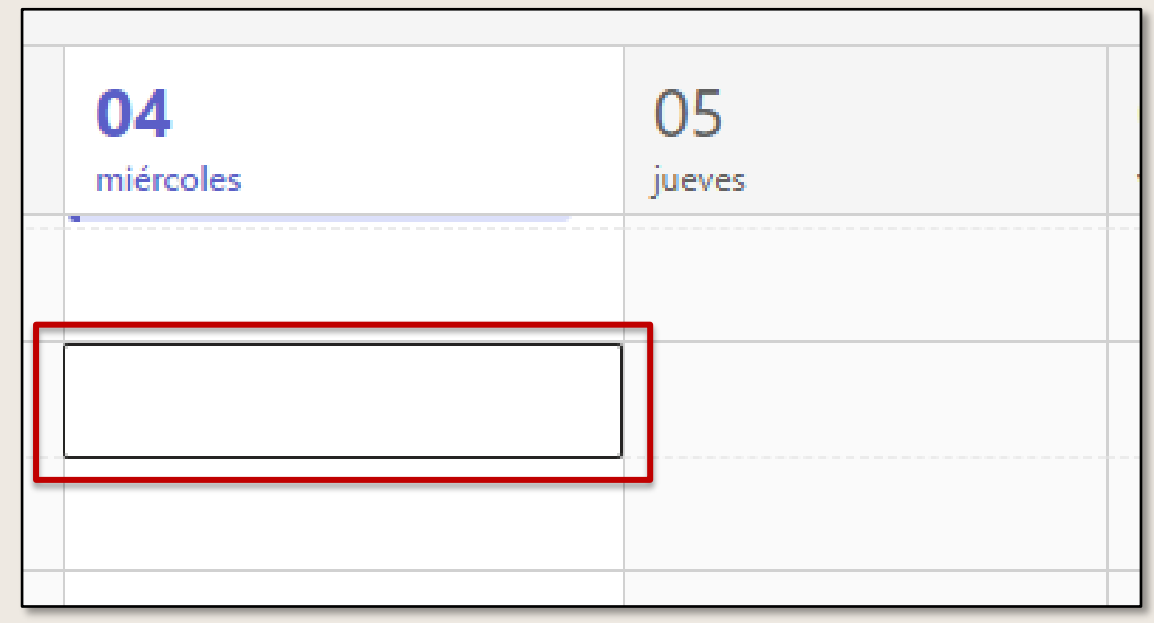

# Desde Outlook

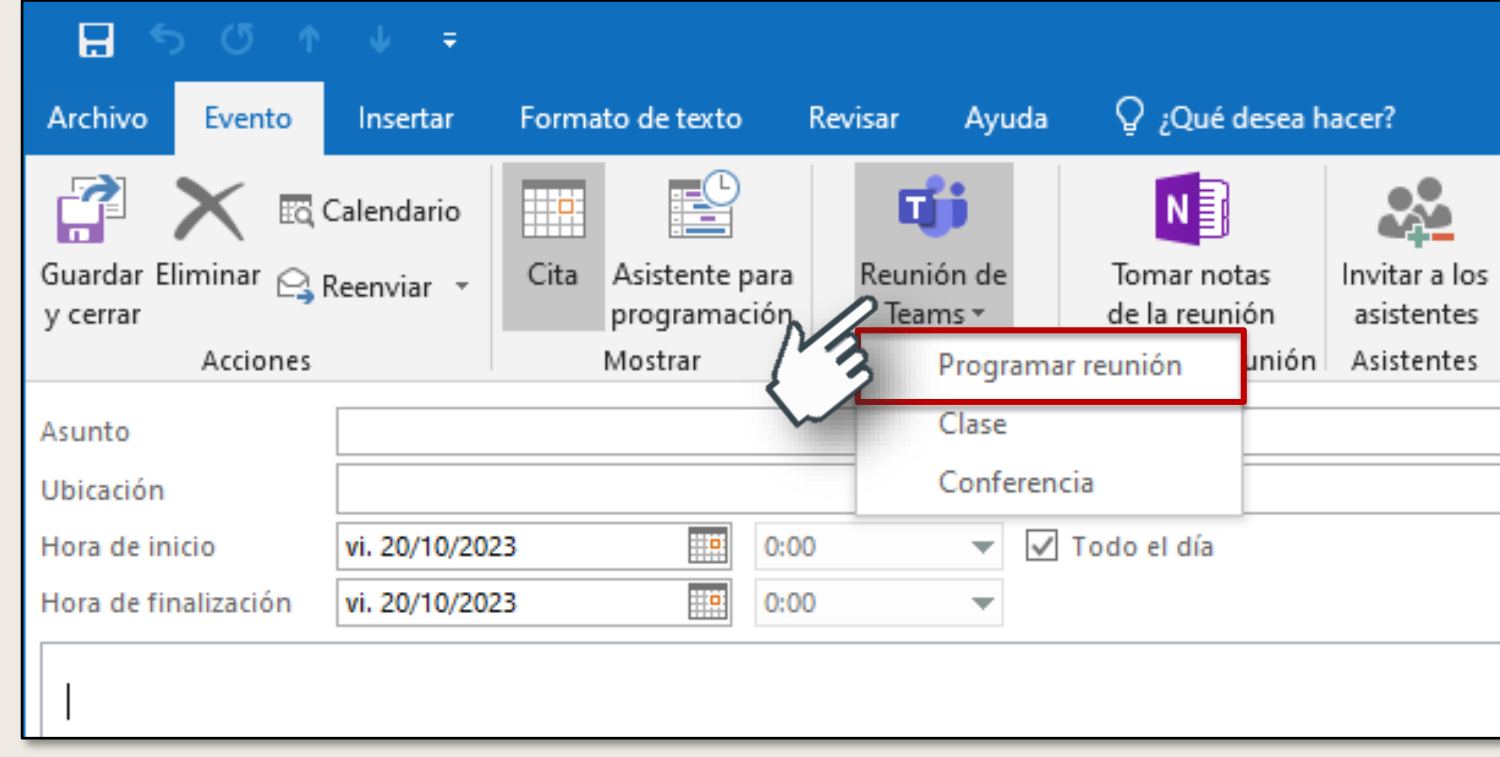

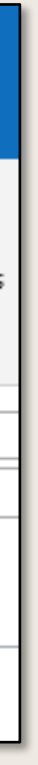

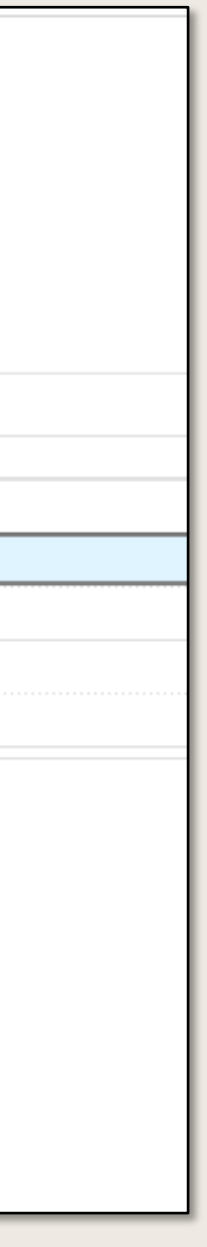

## **Formulario de Reunión**

## **Invitación de Reunión**

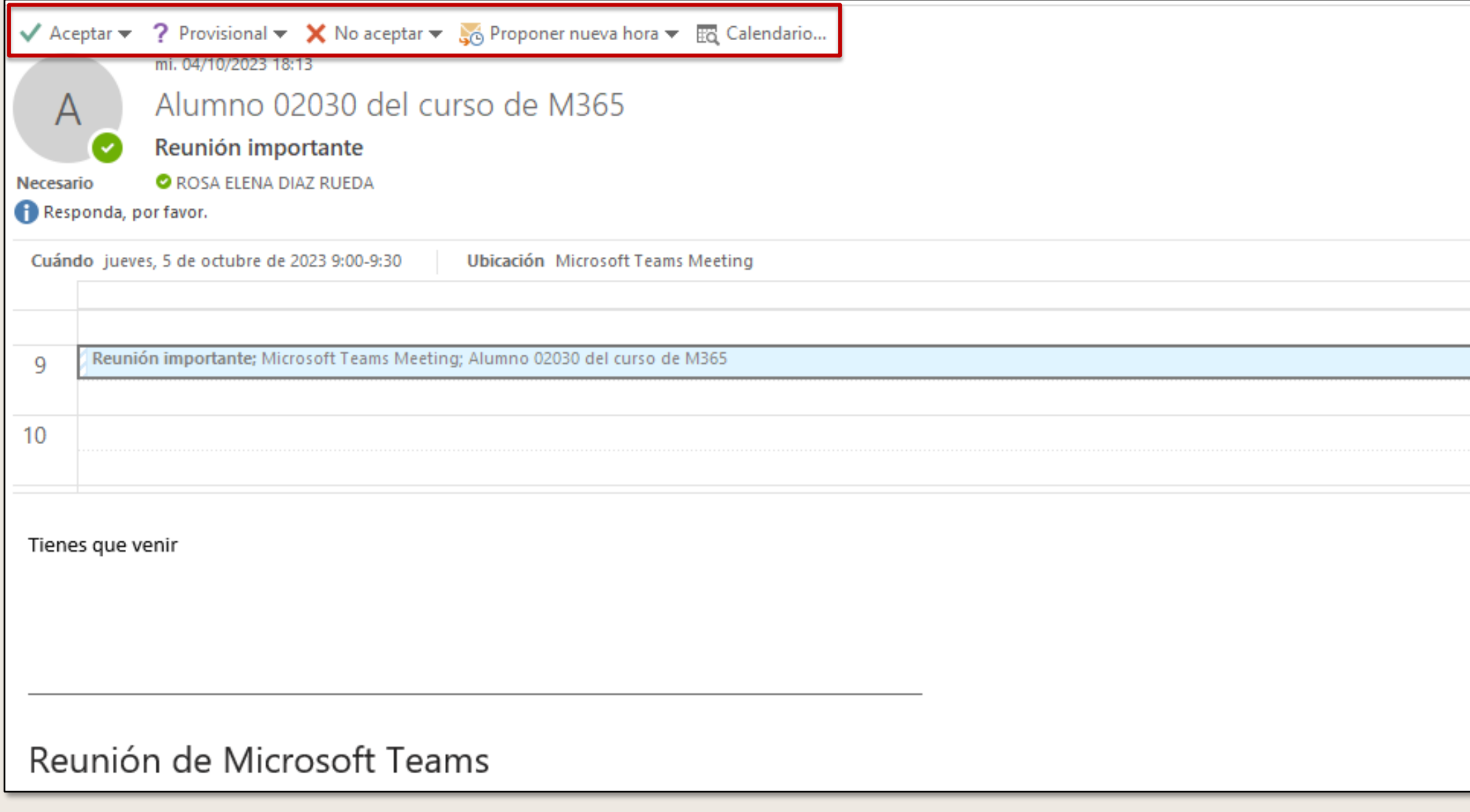

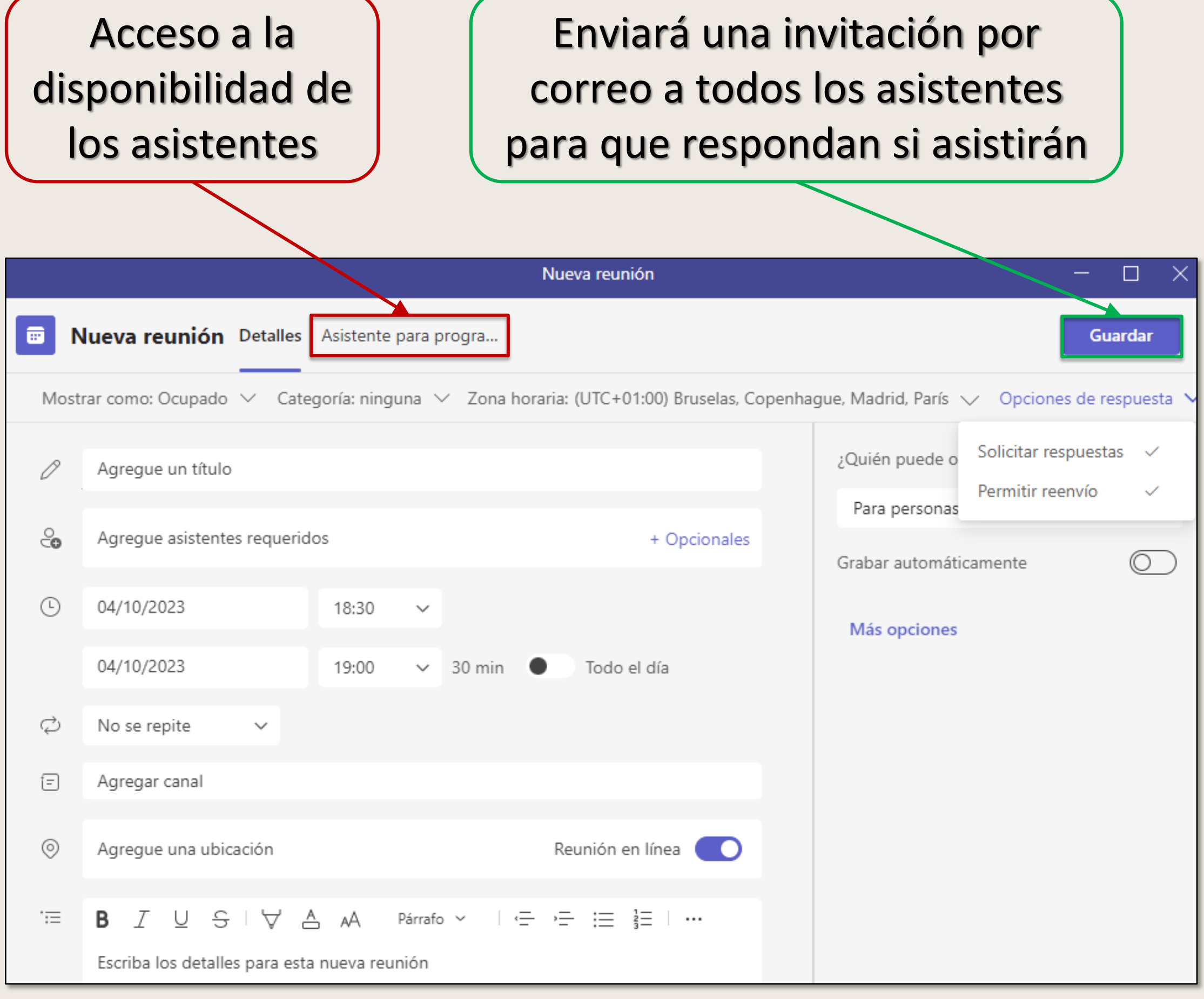

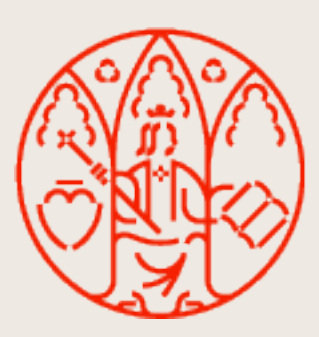

# UNIVERSIDAD<br>DE MURCIA

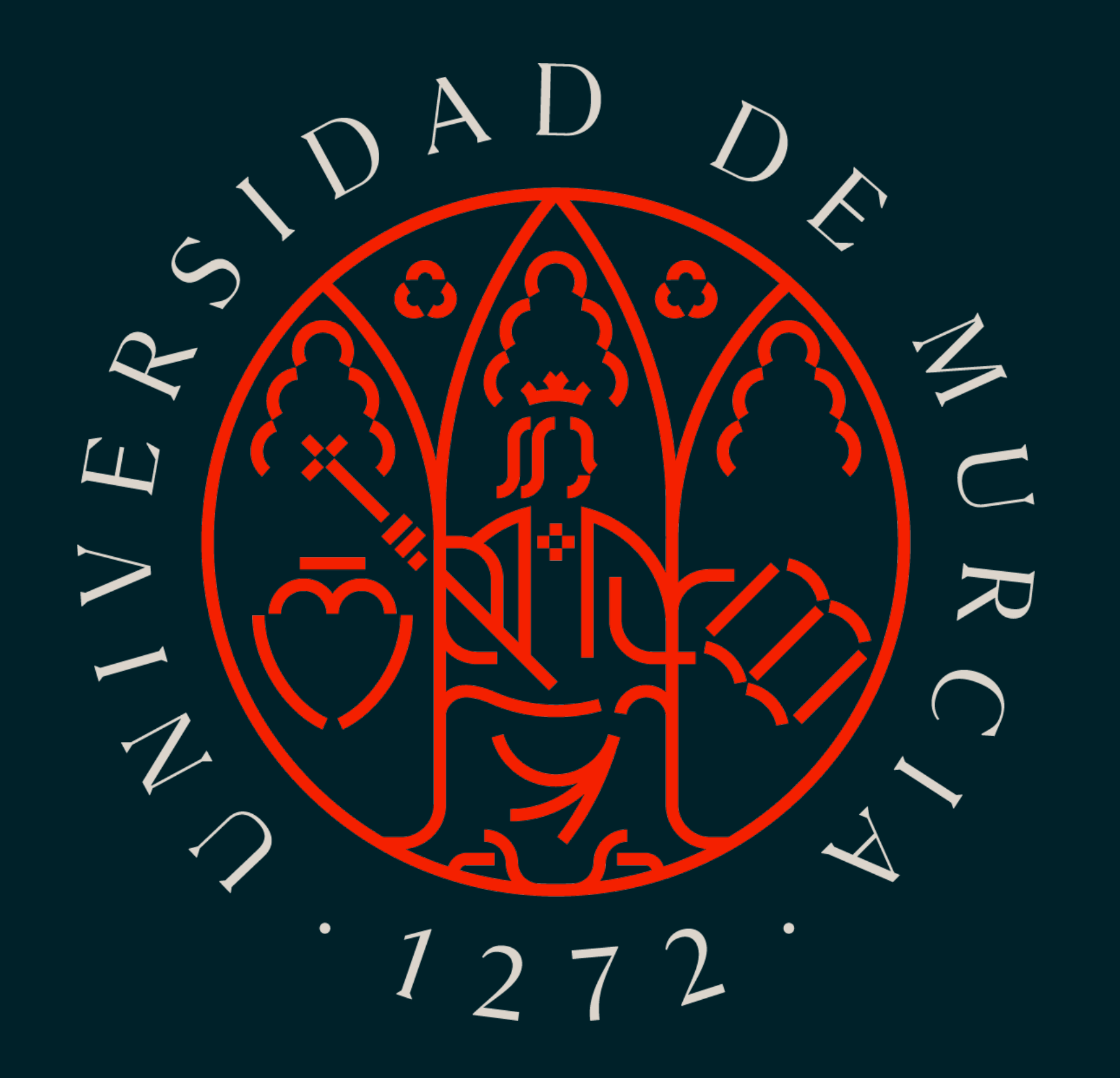